## PIXELCLONE

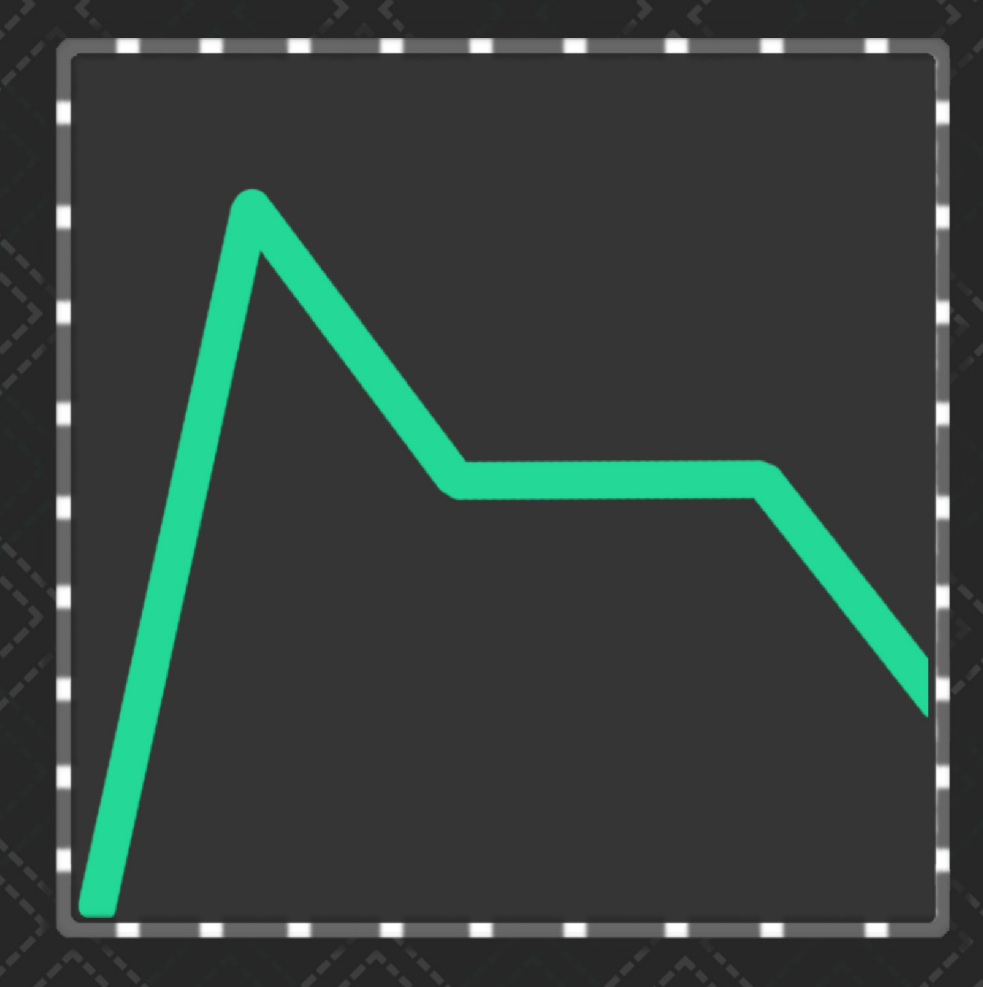

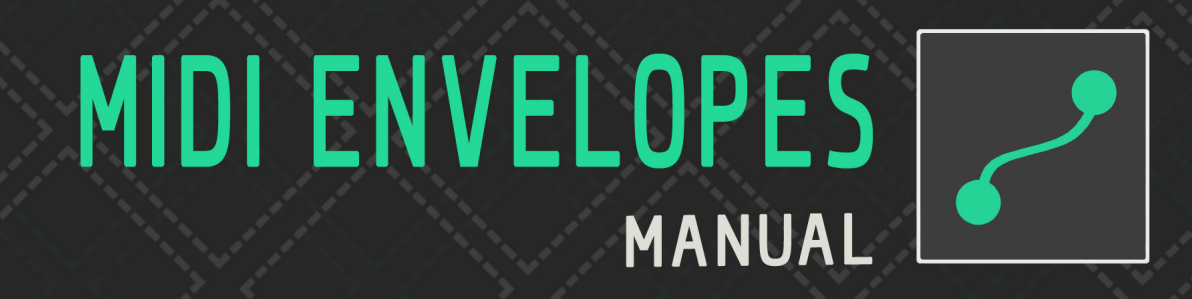

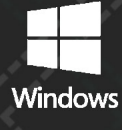

## Index

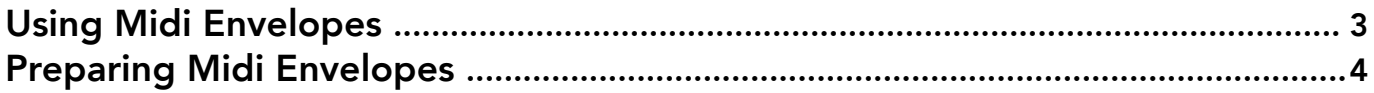

## *Using Midi Envelopes*

Midi Envelopes is a MIDI to Resolume Envelope Converter. With this tool it's possible to load in a MIDI file containing one track of MIDI to export as Envelope Preset XML.

You can load in a MIDI file by clicking on the .MID folder button.

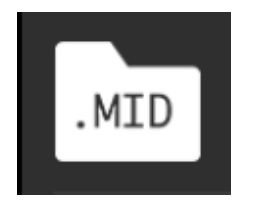

As soon as a MIDI file is loaded Midi Envelopes starts converting the MIDI file.

It does this by ripping the MIDI track to find all the notes. That's what you see happening if the progress bar is going from left to right.

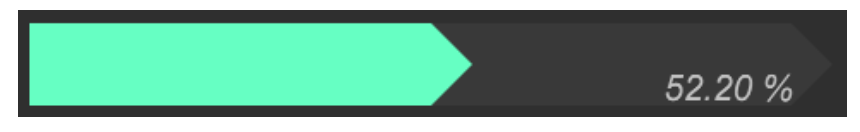

Ripping can take a bit of time if your MIDI file is a bit lengthy. You can **adjust the speed** it rips at by clicking on the Settings button  $\langle \cdot \rangle$  and changing the 'set playback speed'. Note that the faster you set the playback speed the less accurate the points are drawn.

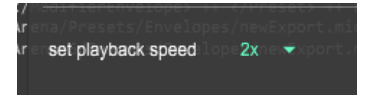

MIDI notes can be from 0 to 127. So determining the floor and ceiling of the Envelope is done by finding the lowest and highest MIDI note in there and adjusting the height scale of the envelope accordingly. If you don't want that you can change the 'set min max mode' from 'set automatically from file' to 'normal from 0 to 100'. This setting wil keep the scale intact if you use MIDI note 100 as your highest note. Or change it to 'custom from int to int' to set your own floor and ceiling.

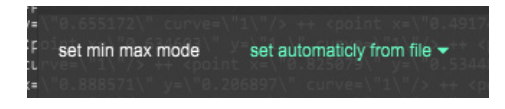

Click on the Envelope button  $\mathbb{N}$  to see a preview of your Envelope as it's processing.

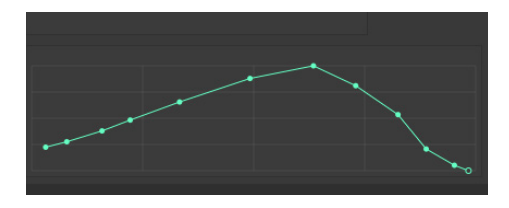

After it's done processing it will write the Envelope Preset XML to the Resolume Preset Folders for both 6 and future releases (7 and beyond). You might have to refresh Resolume by clicking around a bit or restarting Resolume to see the Envelope.

## *Preparing Midi Envelopes*

Within your DAW of choice, Let's say Ableton Live for exampe, create a MIDI clip.

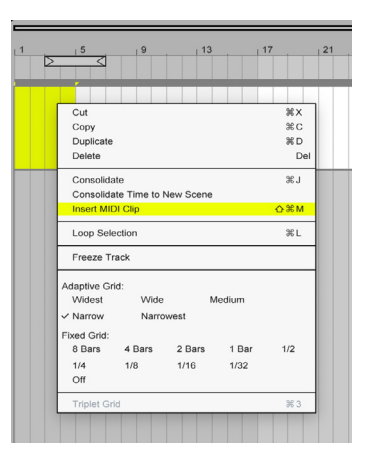

Fill the MIDI clip with notes. Every note is a point in the Envelope

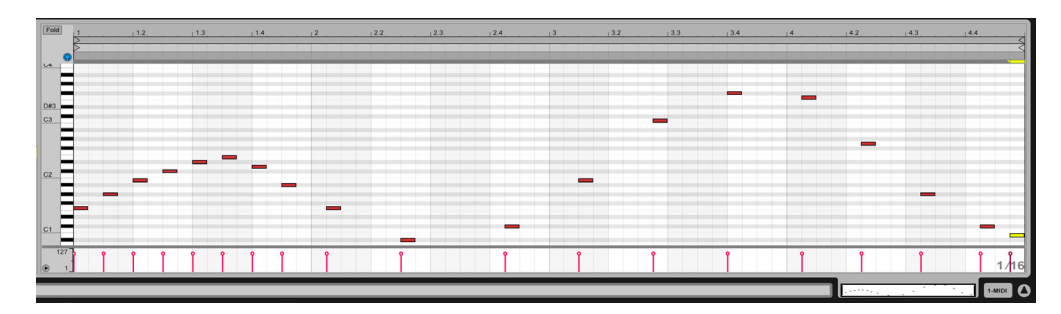

**Export just the single MIDI clip** (so without bpm, timecode signature etc.).

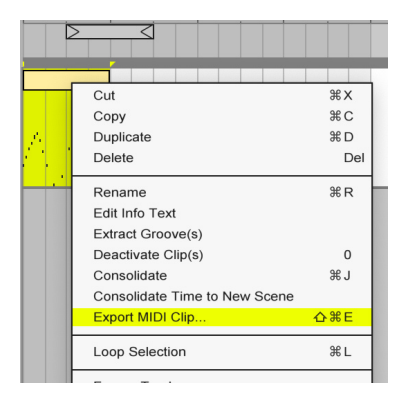

That's it! you've just prepared your first Envelope. A Midi Clip can be as long as you want, just make sure it's 1 MIDI clip and not a whole file with multiple tracks.